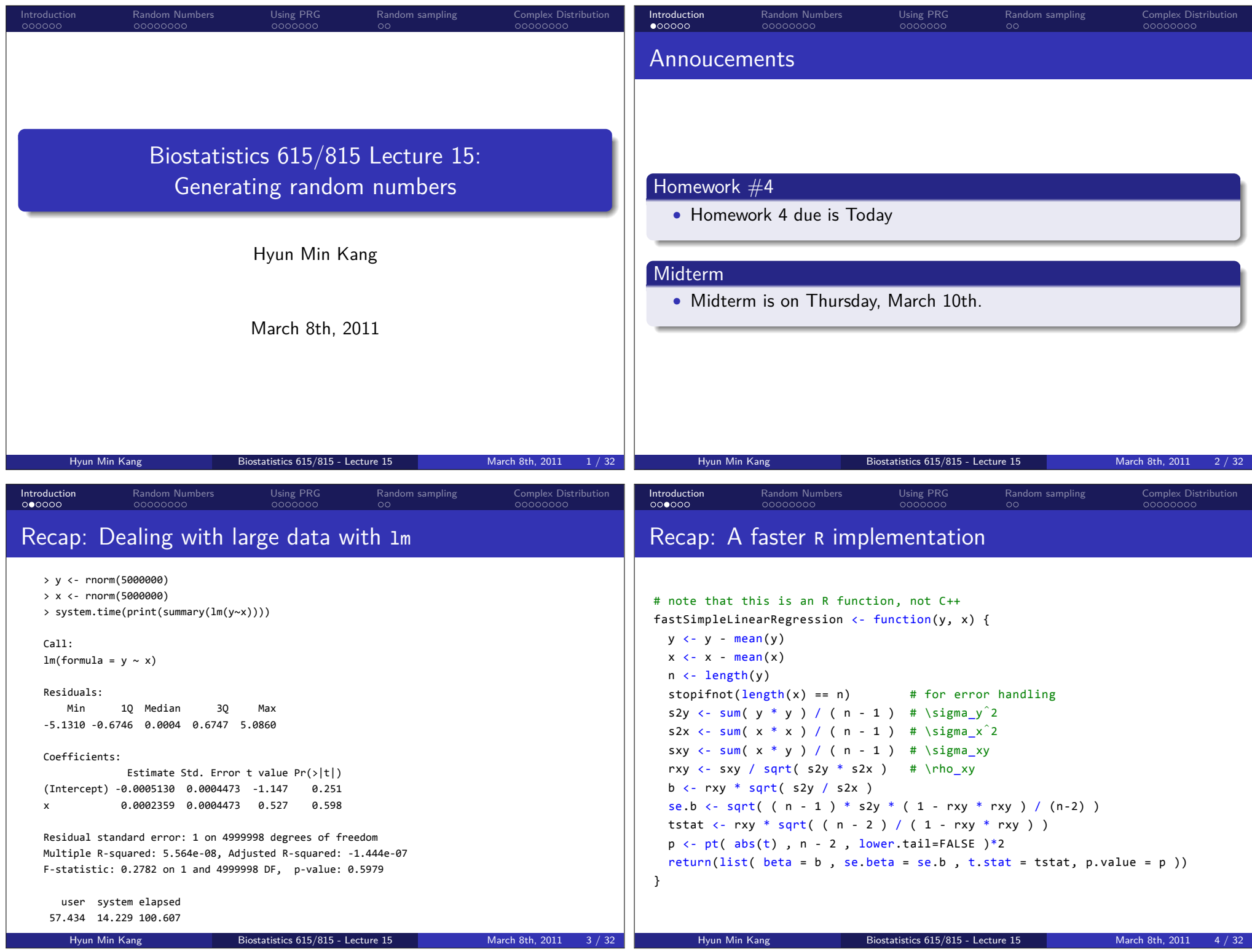

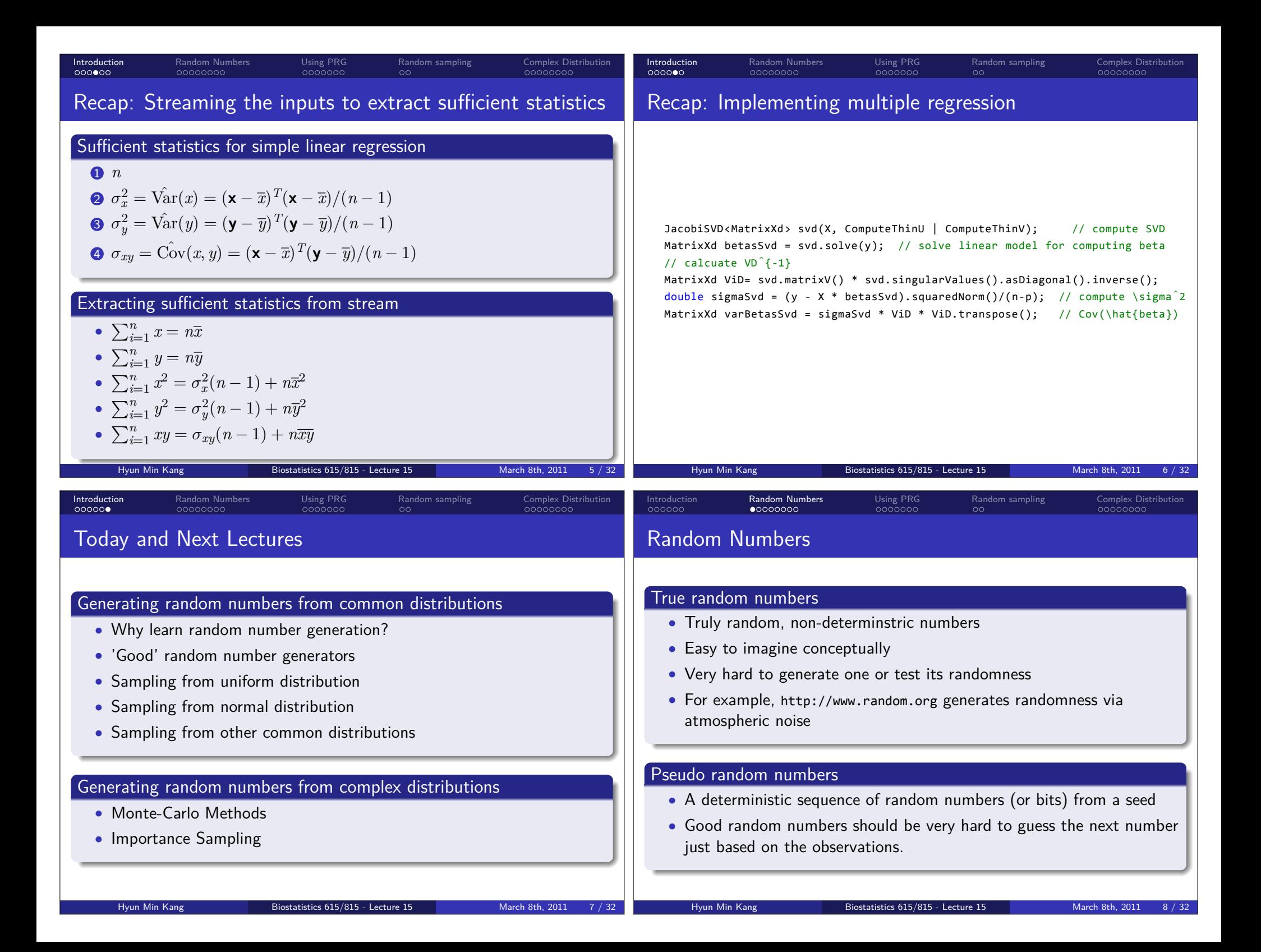

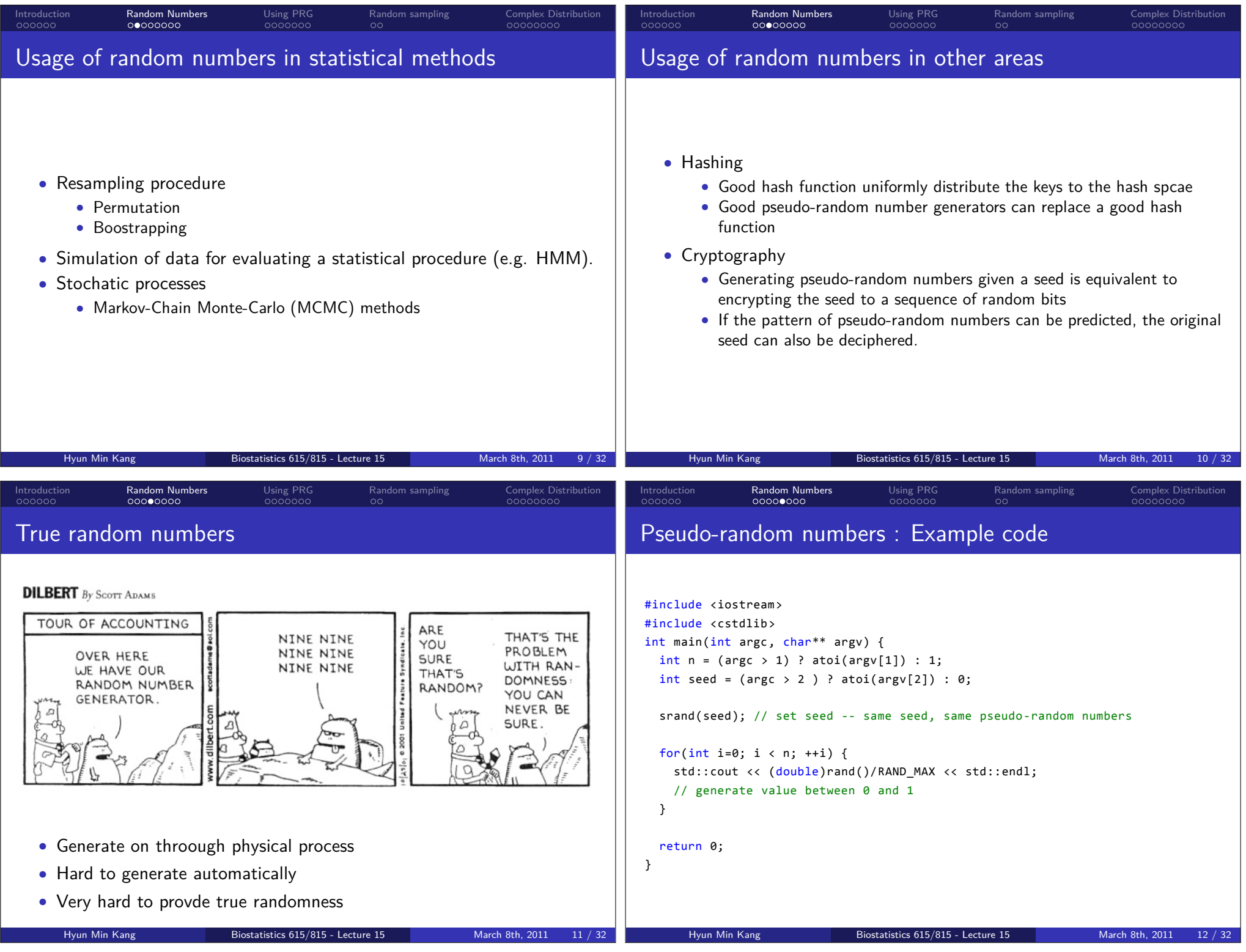

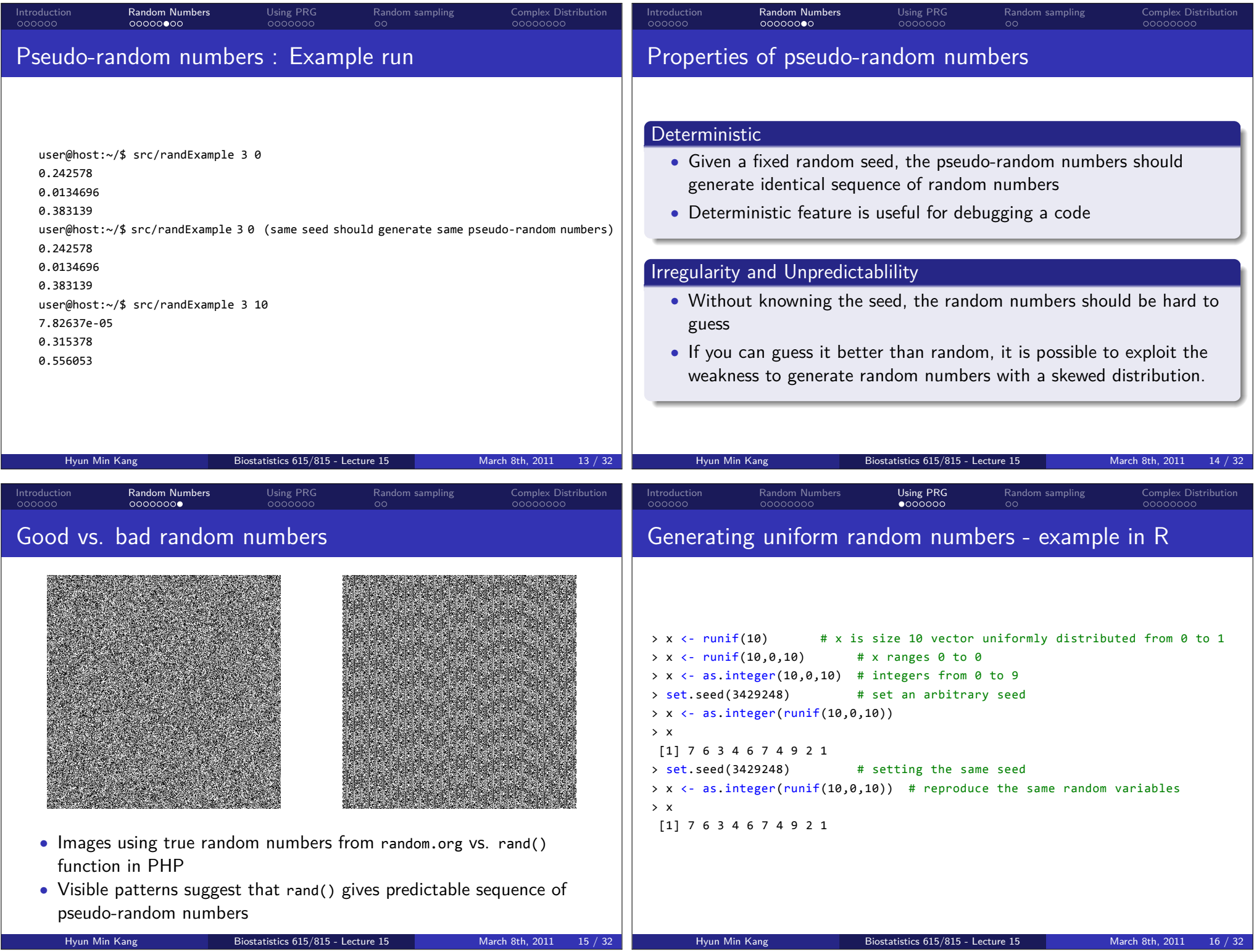

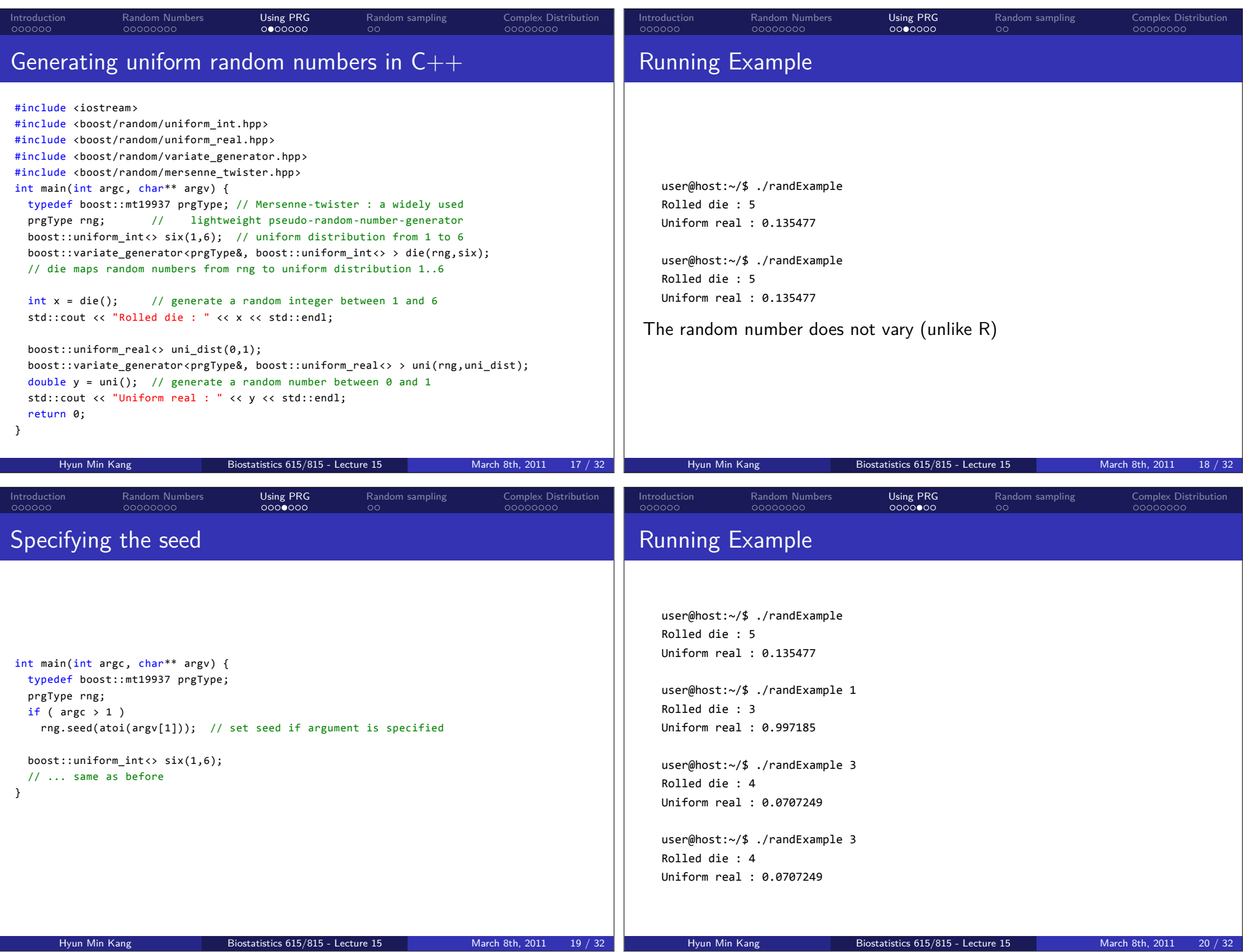

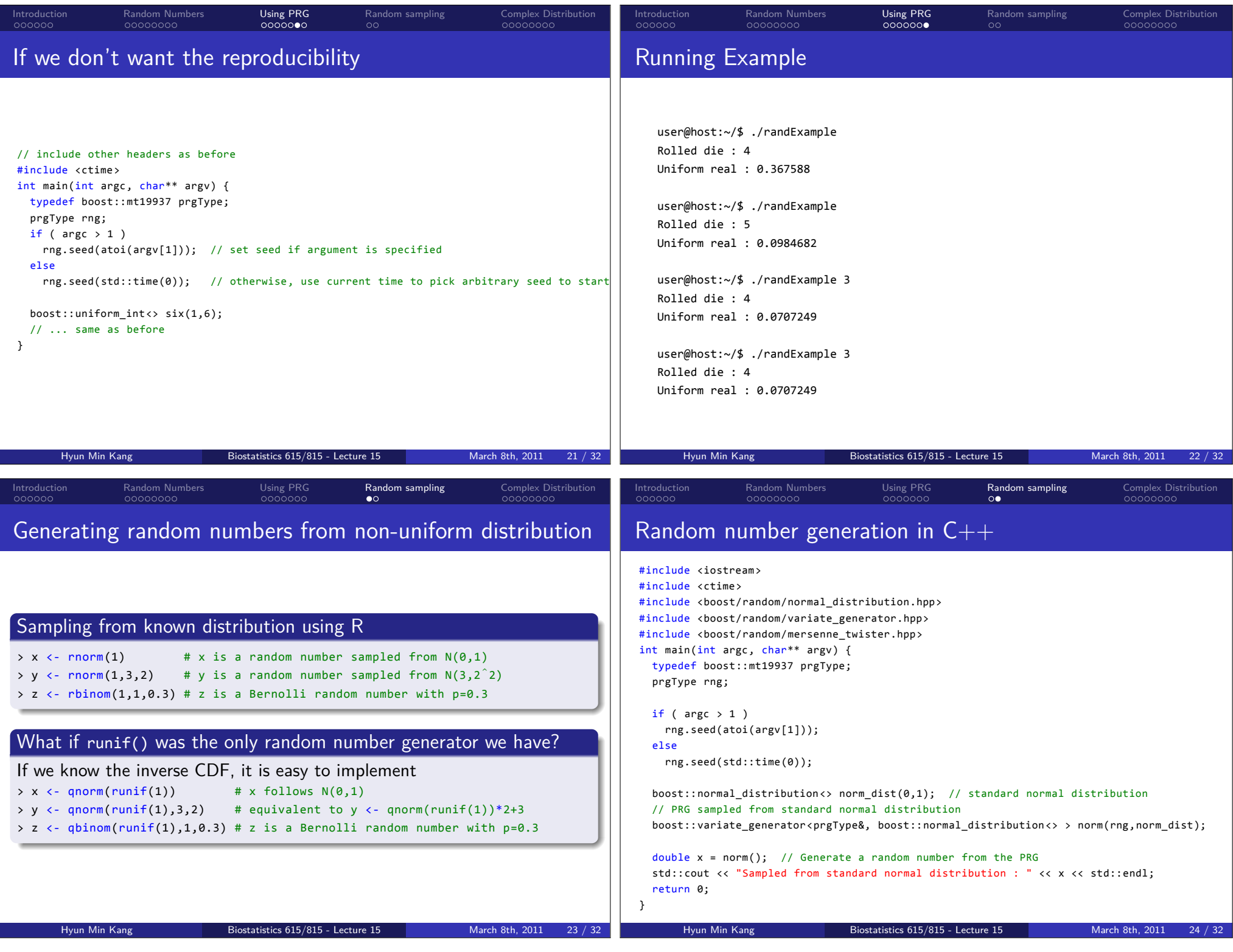

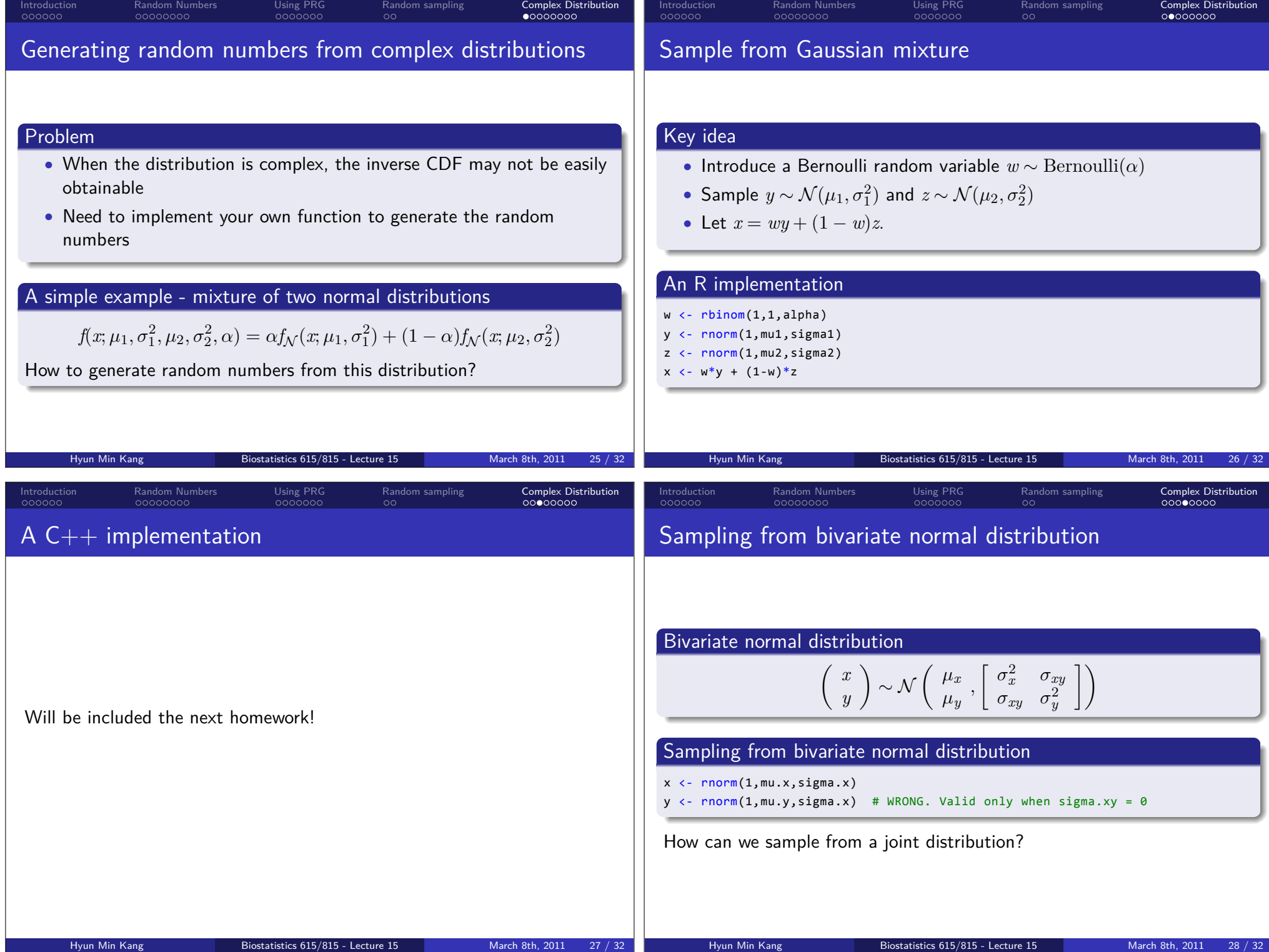

### $000000$ Introduction 0000000 Random Numbers  $0000000$ Using PRG  $\circ$ Random sampling  $000000000$ Complex Distribution

### Possible approaches

## . Use known packages ..

• mvtnorm() package provides rmvnorm() function for sampling from a multivariate-normal distribution

.. .

• If we use this, we would never learn how to implement it

### . Use conditional distribution ..

$$
y|x \sim \mathcal{N}\left(\mu_y + \frac{\sigma_{xy}}{\sigma_x^2}(x - \mu_x), \sigma_y^2\left(1 - \frac{\sigma_{xy}^2}{\sigma_x^2 \sigma_y^2}\right)\right)
$$

 $x \leftarrow \text{rnorm}(1, mu.x, sigma.x)$ 

.. . y  $\langle$  - rnorm(1, mu.y + sigma.xy/sigma.x<sup>2\*</sup>(x-mu.x), sigma.y $^2$  - sigma.x $\gamma^2$ /sigma.x $^2$ 2)

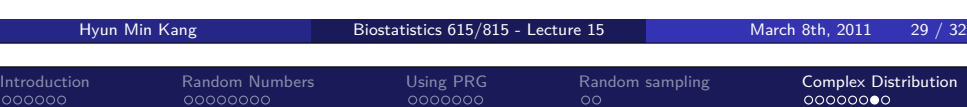

Using Cholesky decomposition for sampling from MVN

## . Key idea ..

- If  $\mathbf{x} \sim \mathcal{N}(\mathbf{m}, V)$ ,  $A\mathbf{x} \sim \mathcal{N}(A\mathbf{m}, AVA^T)$ .
- Sample **z** ∼ N (0,*In*) from standard normal distribution
- Find *A* such that

$$
\mathbf{x} = A\mathbf{z} + \mathbf{m} \sim \mathcal{N}(\mathbf{m}, A A^T) = \mathcal{N}(\mathbf{m}, V)
$$

 $\sim$ 

.. . • Choleskey decomposition  $V = U^T U$  generates an example  $A = U^T$ .

## . An example R code ..

 $z \leftarrow \text{rnorm}(\text{length}(m))$  $U \leftarrow \text{chol}(V)$ 

### . x <- m + t(U) %\*% z .. .

 $0.0000000$ Complex Distribution

.. .

.. .

 $0.000000$ Complex Distribution

### Sampling from multivariate normal distribution

 $0000000$ Using PRG

 $\circ$ 

 $\circ$ 

Random sampling

Random sampling

 $00000000$ Complex Distribution

### Problem

 $000000$ Introduction

- Randomly sample from **x** ∼ N (**m**, *V*)
- The covariance matrix *V* is positive definite

## . Using conditional distribution ..

 $00000000$ Random Numbers

- Sample *x*<sup>1</sup> ∼ N (*m*1, *V*11)
- Sample  $x_2 \sim \mathcal{N}(m_2 + V_{12}V_{22}^{-1}(x_1 m_1), V_{22} V_{12}^T V_{11}^{-1} V_{12})$
- $\bullet$  Repetitively sample  $x_i$  from subsequent conditional distributions.

.. .

. This approach would require excessive amount of computational time .. .

# . Today ..

- True random numbers and pseudo-random numbers
- Sampling from a uniform distribution
- Sampling from a normal distribution
- Sampling from multivariate nomal distribution

## More complex distributions

- Monte-Carlo Methods
- Importance Sampling

Hyun Min Kang Biostatistics 615/815 - Lecture 15 March 8th, 2011 Introduction<br>000000  $0.0000000$ Random Numbers  $0000000$ Using PRG **Summary**